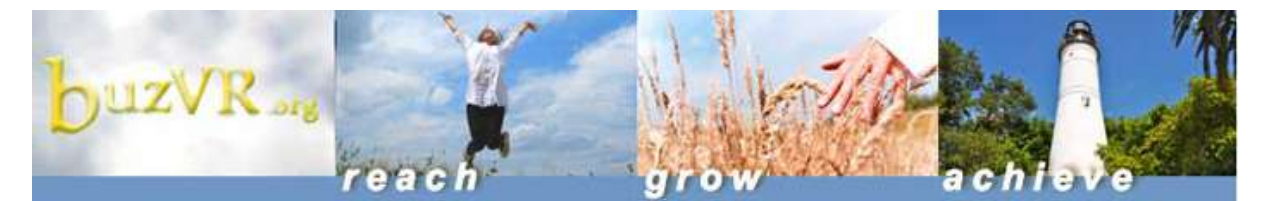

**Review Some Basics**

## Marketing Tips & Tools

- [Test Marketing](http://www.buzvr.org/news_apr11.html#a)
- [Publicity](http://www.buzvr.org/news_apr11.html#b)
- [Social Media](http://www.buzvr.org/news_apr11.html#c)
- [SEO](http://www.buzvr.org/news_apr11.html#d)
- [Loyalty Programs](http://www.buzvr.org/news_apr11.html#e)

### Helpful Articles

- [SWOT Analysis](http://www.buzgate.org/8.0/nh/ft_swot.html)
- **[Avoiding Burnout](http://www.buzgate.org/8.0/nh/ft_burnout.html)**
- [Cash Management](http://www.buzgate.org/8.0/nh/ft_cash.html)
- [No-Cost, Low-Cost](http://www.buzgate.org/8.0/nh/ft_nolowcost.html)  **[Marketing](http://www.buzgate.org/8.0/nh/ft_nolowcost.html)**

**Use Plug-and-Play Worksheets for the more Complex Stuff**

 [Breakeven](http://www.buzgate.org/8.0/pdf/cs2_breakeven.pdf)  **[Worksheet](http://www.buzgate.org/8.0/pdf/cs2_breakeven.pdf)** 

- Cash Flow Worksheet; [Excel](http://www.buzgate.org/8.0/excel/cashflow_wrksht.xls) or [PDF](http://www.buzgate.org/8.0/pdf/cashflow_wrksht.pdf)
- [Communication Log](http://www.buzgate.org/8.0/nh/ft_commlog.html)
- [Revenue/Unit](http://www.buzgate.org/8.0/excel/Revenue-Units_Feasibility_Model.xls)  [Forecasting Model](http://www.buzgate.org/8.0/excel/Revenue-Units_Feasibility_Model.xls)
- Forecasting **[Worksheet](http://www.buzgate.org/8.0/excel/forecasting_wrksht.xls)**
- [Functional Time Use](http://www.buzgate.org/8.0/nh/ft_timeuse.html)  [Analysis](http://www.buzgate.org/8.0/nh/ft_timeuse.html)
- [Financing Chart](http://www.buzgate.org/8.0/nh/ft_financing_chart.html)
- Organizational **[Mapping](http://www.buzgate.org/8.0/nh/ft_orgmap.html)**
- Personal Financial **[Statement](http://www.buzgate.org/8.0/nh/ft_financing_statement.html)**
- [Start-up Checklist](http://www.buzgate.org/8.0/nh/checklist.html)
- Time Planning **[Schedule](http://www.buzgate.org/8.0/pdf/time_plan.pdf)**
- [Web Marketing](http://www.buzgate.org/8.0/nh/ft_webwrksht.html)  **[Checklist](http://www.buzgate.org/8.0/nh/ft_webwrksht.html)**

# **July 2012 Refresher Tips:**

## *Facilitating VR Customer Venture Success One Step at a Time*

Six (6) steps for helping your Vocational Rehabilitation customers to take advantage of self-employment and small business ownership opportunities as options for improving financial independence...

- 1. **Connect with a [Business Mentor](http://www.buzgate.org/8.0/nh/fh_counsel.html?cb=vocrehab)**: Invite customers to visit with a local [SCORE volunteer counselor,](http://www.buzgate.org/8.0/nh/ch_score.html) or chat with someone who is already in business to ask questions
- 2. **Facilitate [Self-Assessment](http://www.buzvr.org/five_steps_1.html)**: Provide a basis for customers to selfdiscover what's involved in being their own boss through five (5) interactive exercises and then discuss outcomes with them. To succeed in business, you have to want to.

## 3. **Validate the Business Idea**:

- a. Aligning personality, skills and market opportunity to come up with a [viable business idea](http://www.buzvr.org/five_steps_2.html)
- b. [Mapping out the Selling Process](http://www.buzgate.org/8.0/pdf/sellriver.pdf)
- c. Working with a No-Cost Consultant to *investigate* [Franchising](http://www.frannet.com/landing/knowledge_institute) (enter zip code to find a local representative)

## 4. **Leverage the Experts**:

- a. Can't find it? Don't know? Need direction? ..[.Ask the](http://www.buzvr.org/contact.html)  [Osgood's](http://www.buzvr.org/contact.html)
- b. [Ask NH Experts by Industry Specialty](http://www.myexpertnet.org/) a question; e.g., lawyers, tax advisors, accountants, marketing professionals, etc.
- c. [Contract](mailto:dao@bdki.com?subject=Contract%20re:%20Tier%20I/II%20Plans) with the Knowledge Institute to help customers with Tier I and Tier II Plans
- 5. **Leverage the Tools**: Invite customers to use hands-on venture development exercises, planning and implementation tools:
	- a. 5 Steps to Successful Self-Employment [| Online](http://www.buzvr.org/five_steps.html) & **[Workbook](http://www.bdki.com/launch_5_steps.html)**
	- b. Tier I Sample Business Proposal | [Workbook](http://www.buzvr.org/pdf/vrorderform.pdf)
	- c. 10 Steps to Venture Success | [Online](http://www.buzvr.org/ten_steps.html) & [Workbook](http://www.bdki.com/launch.html)

## 6. **Celebrate & Share Successes**:

a. Email us with stories of success for sharing with others! The more others learn that it *can* be done, the more motivated they may be to do it themselves.

As always, if you have questions, feel free to [AskBUZ.](mailto:askbuz@buzgate.org) Thank you.

*[Knowledge Institute](http://www.bdki.com/) specializes in entrepreneurial education and small business development through [eLearning,](http://www.bdki.com/elearning.html) [curriculum development,](http://www.bdki.com/education.html#academic) [publishing,](http://www.bdki.com/bookstore.html) [interactive resource communities,](http://www.bdki.com/econdev.html) [speaking](http://www.bdki.com/speaking.html) and philanthropic endeavors.* 

[Join Our Mailing List!](http://visitor.constantcontact.com/manage/optin/ea?v=0019_l7KhBeOJcKyO803up7JtEsUix08cYxX1eCJHAFuZ7dVAodMI8_3f-fPFlIvQ5uqyKR2s00-e7SjVnx7eiRWWL2K9StKRVLp8yc0gqkSdA%3D)